# **TOME OF COPY PROTECTION**

# *Bruce Jones & Lane Roathe*

*Forewords from:* John Romero & John Morris

*Produced by:* Brian Wiser & Bill Martens

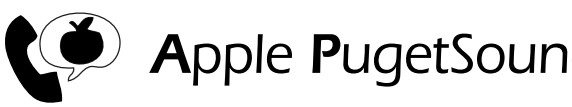

**(1)** Apple PugetSound Program Library Exchange

#### *Tome of Copy Protection*

Copyright © 2018 by Apple Pugetsound Program Library Exchange (A.P.P.L.E.). All Rights Reserved.

Published by Apple Pugetsound Program Library Exchange (A.P.P.L.E.) www.callapple.org

First printing, July 2018. Second printing, August 2018.

Paperback ISBN: 978-1-387-90727-4

#### ACKNOWLEDGEMENTS

Produced in coordination with Bruce Jones and Lane Roathe. Thanks to the authors for this valuable resource.

All documentation and accompanying programs inside this book are copyright © 1985, 2018 Ideas From the Deep, LLC. All rights are reserved.

The modified Disk II Analog Board schematic on the cover is copyright © Apple Inc.

The Cover, Book, and Rainbow Disk picture were designed by Brian Wiser.

#### PRODUCTION

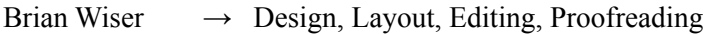

- Bill Martens  $\rightarrow$  Proofreading, Production
- Lane Roathe  $\rightarrow$  Editing, Proofreading
- John Morris  $\rightarrow$  Proofreading
- Antoine Vignau  $\rightarrow$  Proofreading

#### DISCLAIMER

No part of this book may be reproduced, distributed or transmitted in any form or by any means, including photocopying, scanning, or other electronic or mechanical methods, without prior written permission of the publisher, except in the case of brief quotations contained in articles and reviews, and program listings which may be entered, stored and executed in a computer system, but not reproduced for publication. Thank you for respecting the intellectual property of the authors and publisher.

*Tome of Copy Protection* programs are available on disk images from: www.callapple.org. No warranty of disk images is made or implied and should be used at your own risk.

*Tome of Copy Protection* is an independent publication produced in coordination with Ideas From the Deep LLC and has not been authorized, sponsored, or otherwise approved by any institution, public or private.

All images are under copyright and the property of Apple Pugetsound Program Library Exchange or as otherwise indicated. Use is prohibited without prior permission.

Apple and all Apple hardware and software brand names are trademarks of Apple Inc., registered in the United States and other countries. All other brand names and trademarks are the property of their respective owners.

While all possible steps have been taken to ensure that the information included within is accurate, the publisher, producers, authors, and Ideas From the Deep LLC disclaim all implied warranties, merchantability, and fitness of this product for a particular purpose, and shall have no liability or responsibility for any errors or omissions, or for loss or damages resulting from the use of the information and programs contained herein.

## About the Authors

#### **Bruce Jones**

Bruce Jones became interested in the Apple II computer while attending high school in Pueblo, Colorado. Later, while attending the University of Southern Colorado, Bruce acquired an Apple II Plus with a floppy drive. At this time Bruce began learning about copy protection, primarily how to circumvent it in order to make copies of games and other programs.

After graduating from the University of Souther Colorado, Bruce moved to the Dallas, Texas area to find paying work. He continued to contribute to the Apple II community for several more years, including the *Tome of Copy Protection*. Bruce also wrote a number of articles in *Computist* magazine and others.

#### **Lane Roathe**

Lane Roathe is credited in over 256 titles, in roles ranging from developer, designer, writer, and producer, on titles ranging from games and word processors to disk utilities. Some of his noteworthy titles include: *Dark Castle*, *Galactic Patrol*, *V for Victory*, *Disk Utility Package*, *QASM*, *WriteAway*, and *Quicken Mac*. He formed his first company, LightningWare as a junior in high school. After high school, he formed Blue Mountain MicroWare (later just Blue Mountain Micro). In 1989 he co-founded Ideas From the Deep with John Romero, and IFD continues to operate to this day. Visit ideasfromthedeep.com to learn more.

Lane's interest in copy protection began the way it did for most everyone else, trying to make a copy of a game he purchased. This soon led to boot tracing and disassembling every protected disk he could find, as well as most of the disk utilities like *FID*, *Locksmith*, etc. in an effort to learn everything he could about how the Disk II 5.25" drive worked. Today, Lane works at Quicken, Inc. on the macOS version of the industry-leading personal finance software, *Quicken*.

#### **Together**

Bruce and Lane attended the University of Southern Colorado. While Lane only attended a semester before dropping out, the two quickly became friends based on their common interest in learning about copy protection on the Apple II. They spent many hours figuring out how to copy the latest program – discovering the inner workings of RWTS, and learning how to create their own disk read/write code.

Eventually this interest turned into a two-year effort to learn, code, and document the copy protection and copying software presented in this book. These were initally written as short "notebooks" which generally covered about a chapter as presented in this book. Some of this knowledge was published in the *Computist* books, but mostly was distributed via hand-printed and collated "notebooks" sent via postal mail and advertised in the back of magazines like *Computist*.

If it were not for the fine folks at Apple Pugetsound Program Library Exchange (Call-A.P.P.L.E.), Brian Wiser and Bill Martens, this tome of knowledge would have never been available in book fashion, and only a scant few would have ever known of its existence. We are extremely grateful for their efforts and assistance in bring our dream into reality.

# **CONTENTS**

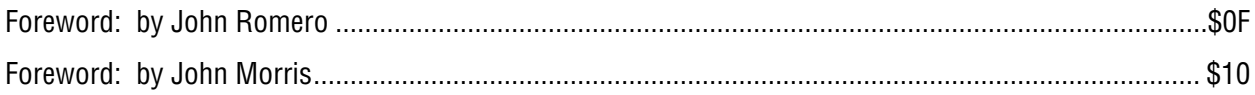

## **INTRODUCTION** - A Bit of History

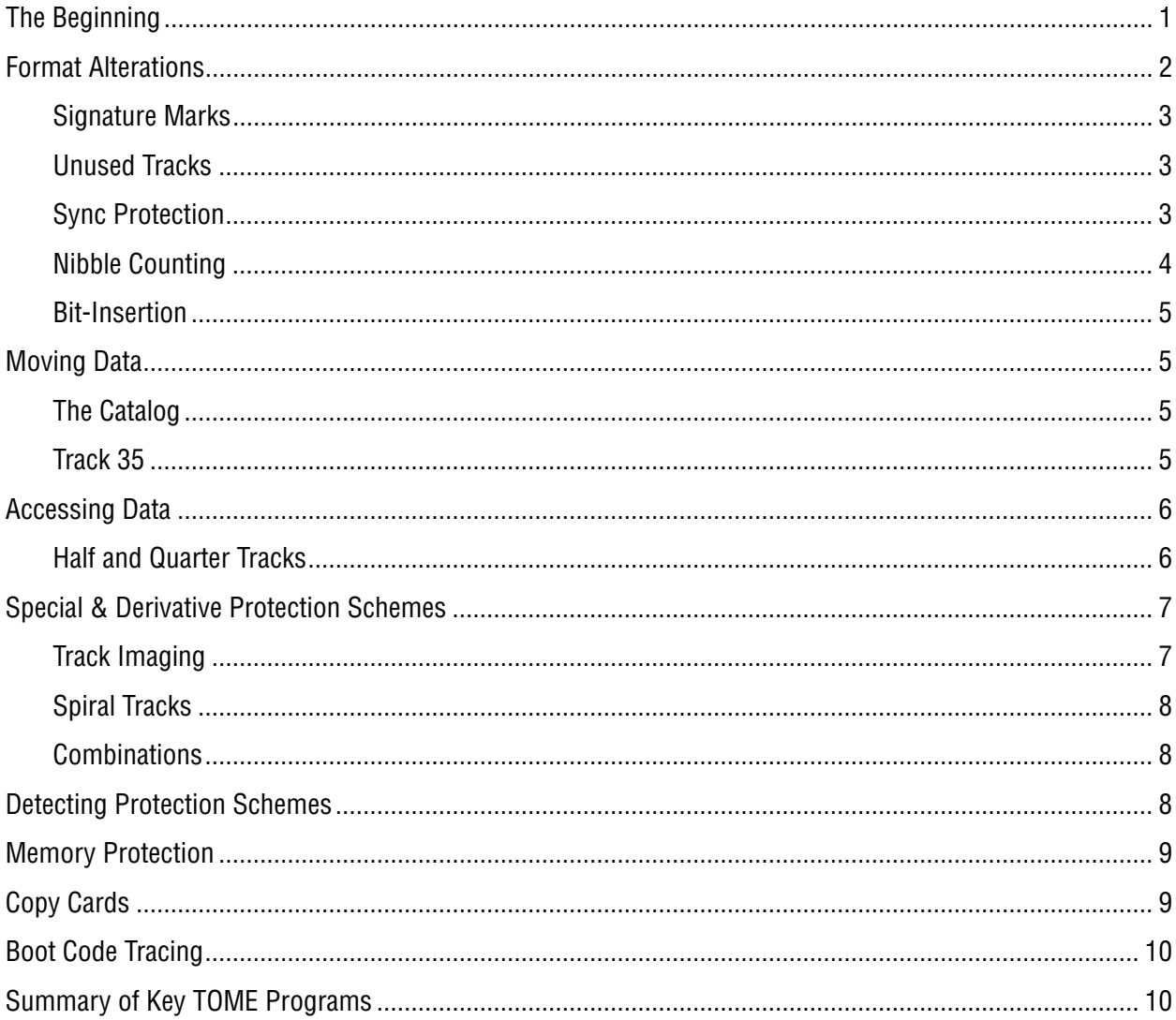

#### **CHAPTER 1 - Disk II Mechanics**

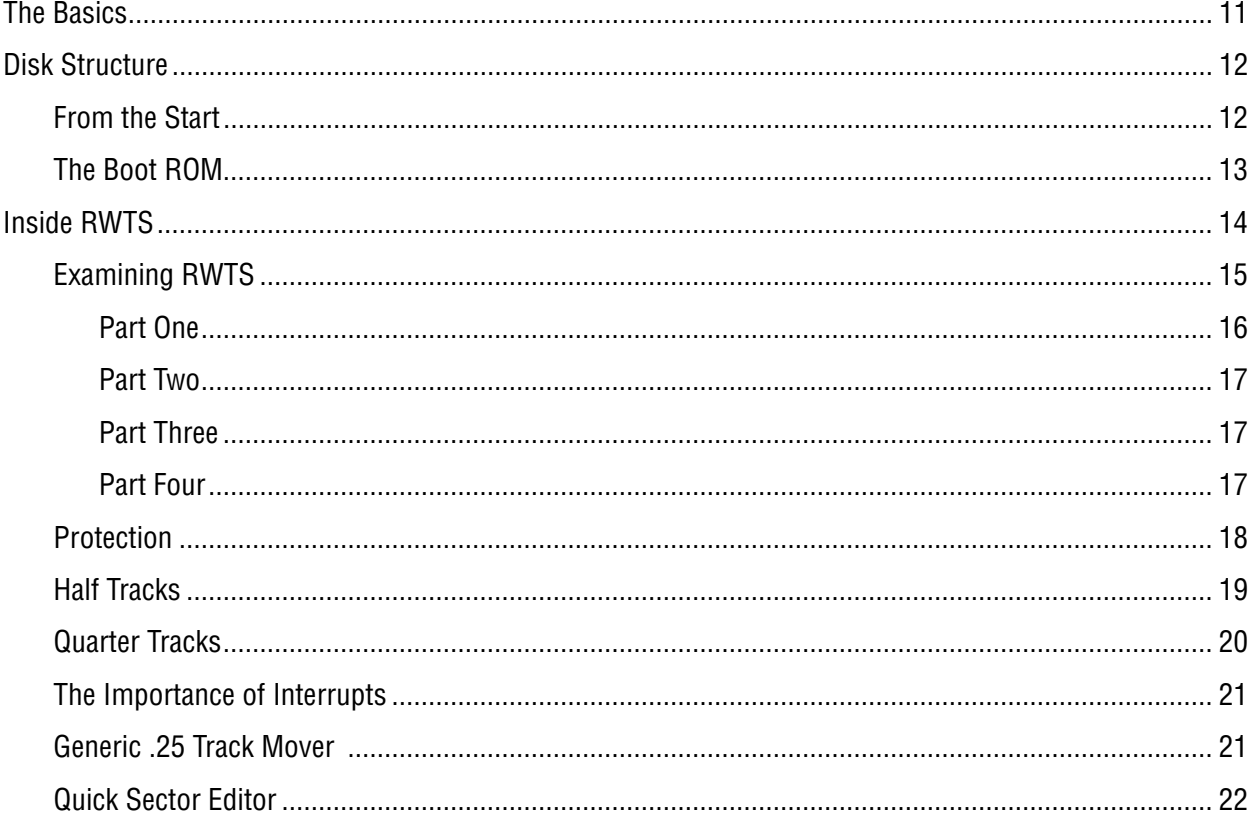

## **CHAPTER 2** - Writing Data to the Disk

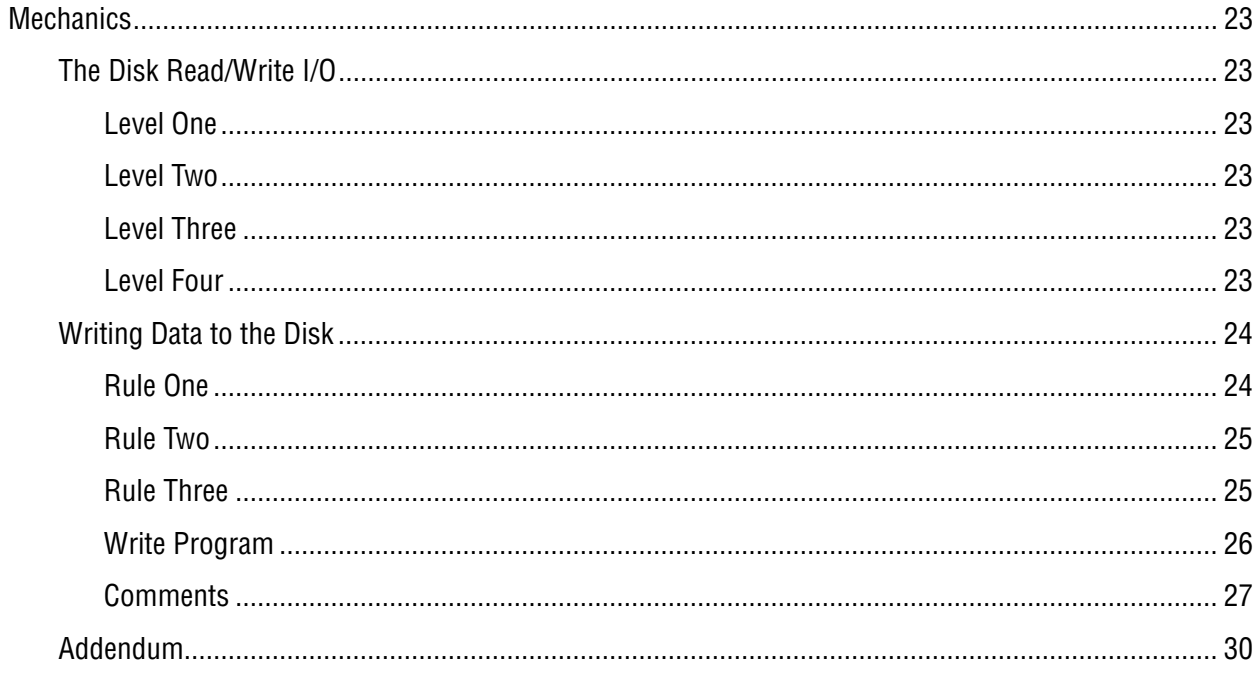

## **CHAPTER 3** - Reading Data from the Disk

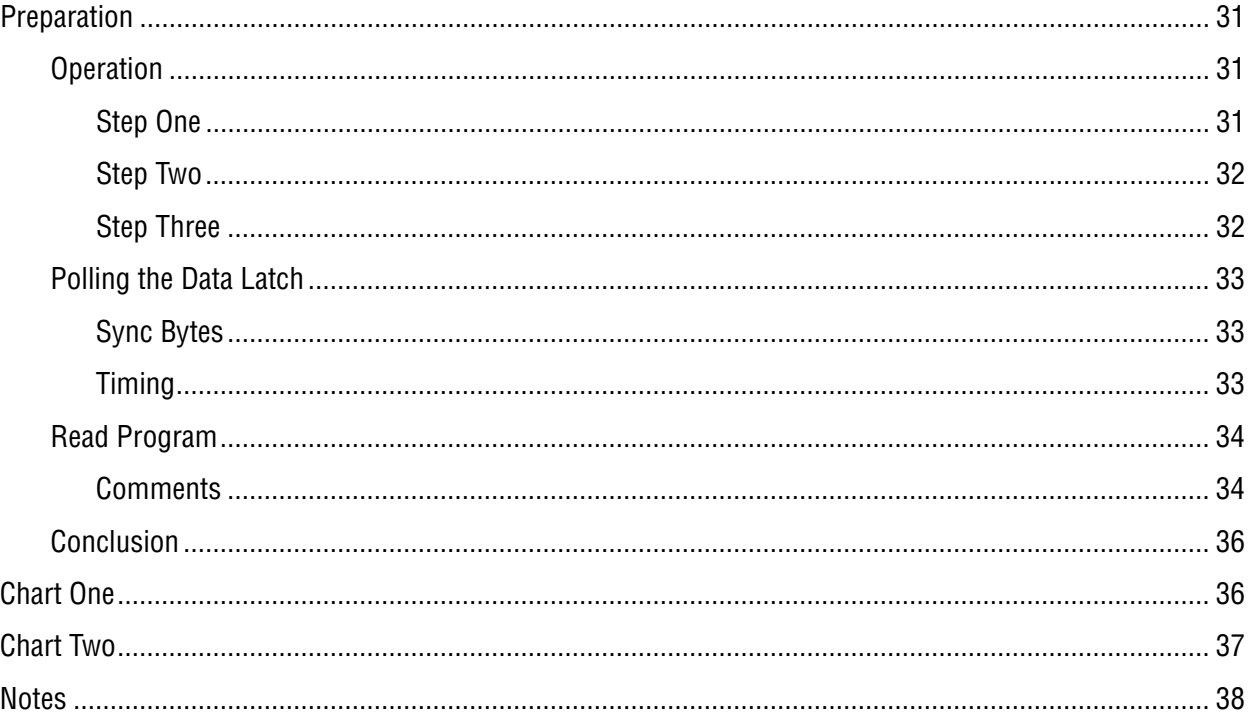

#### **CHAPTER 4** - The Role of Self Sync

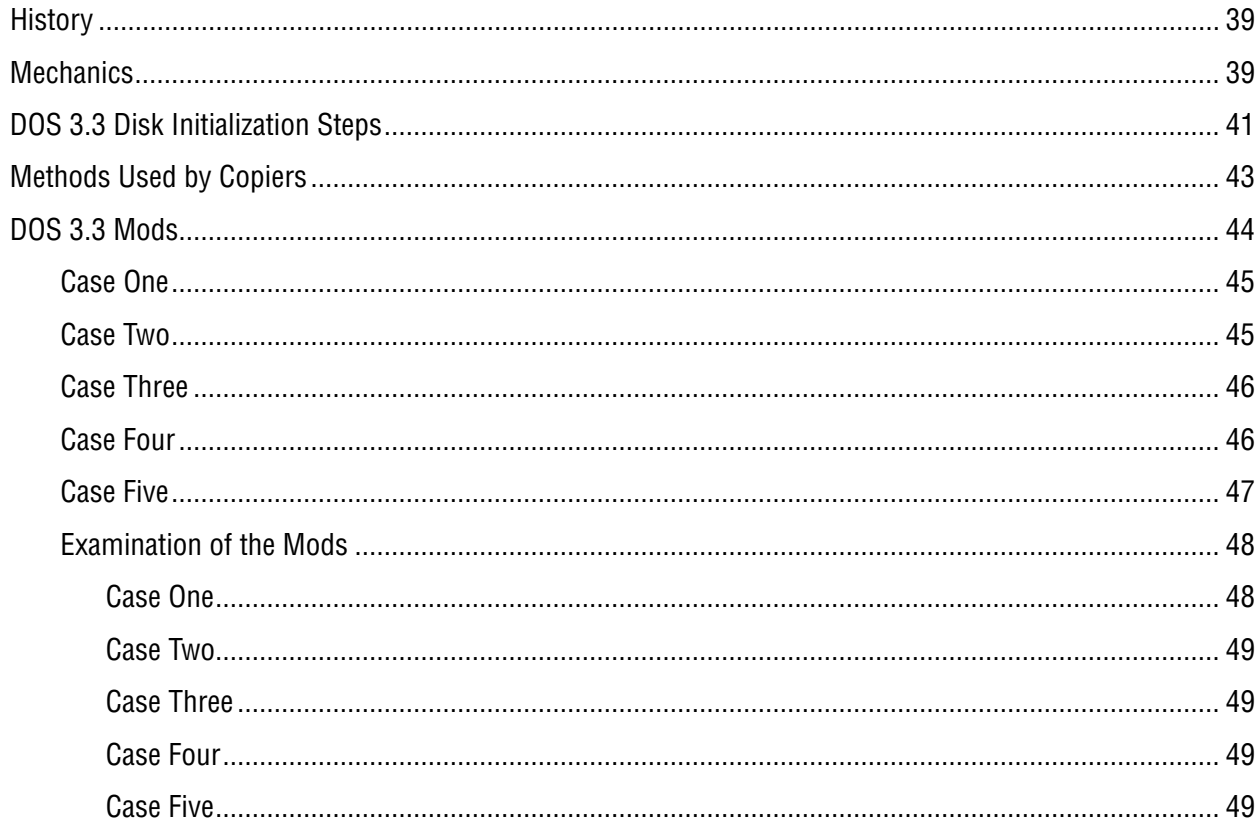

### **CHAPTER 5** - The Art of Nibble Counting

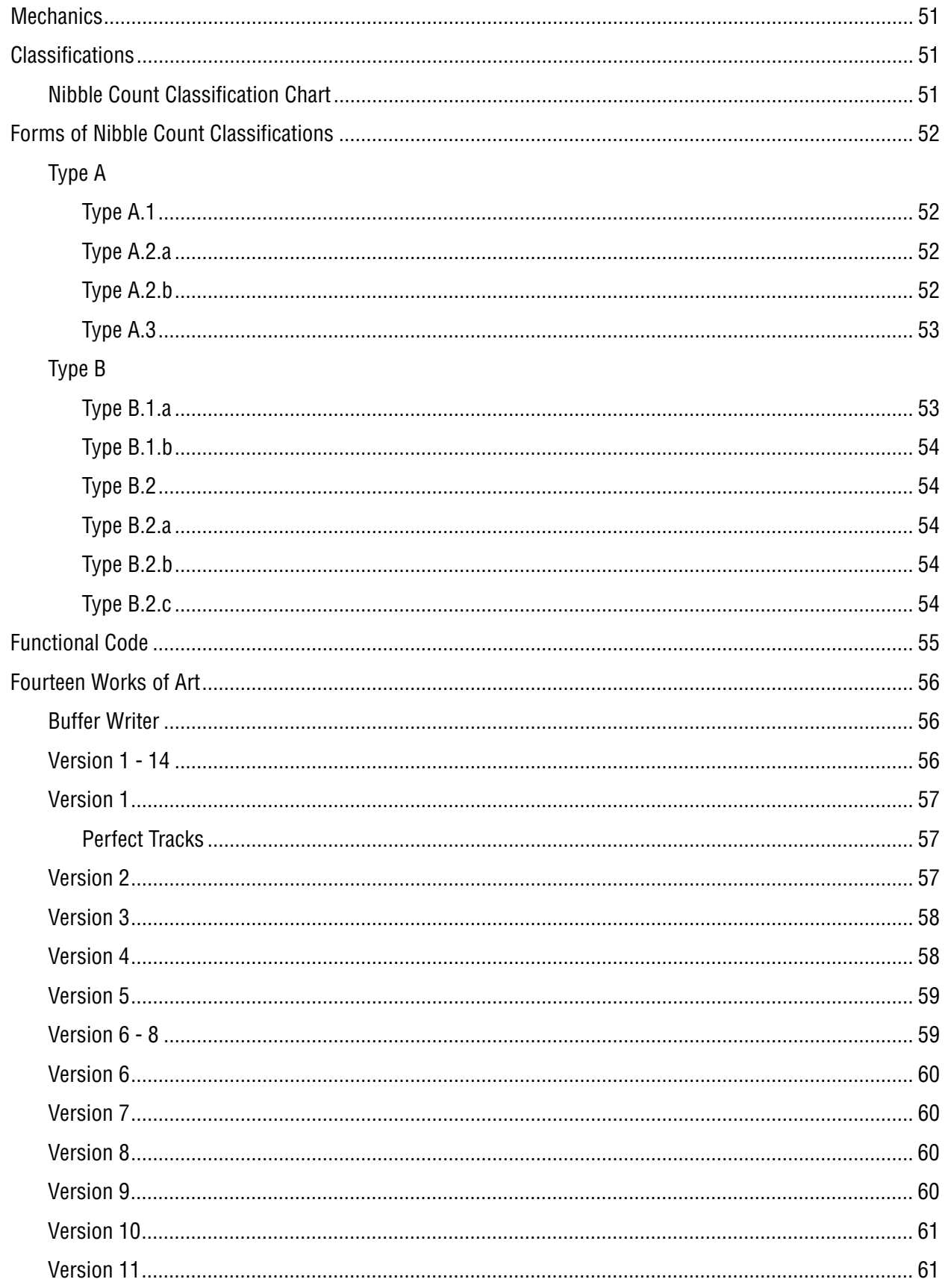

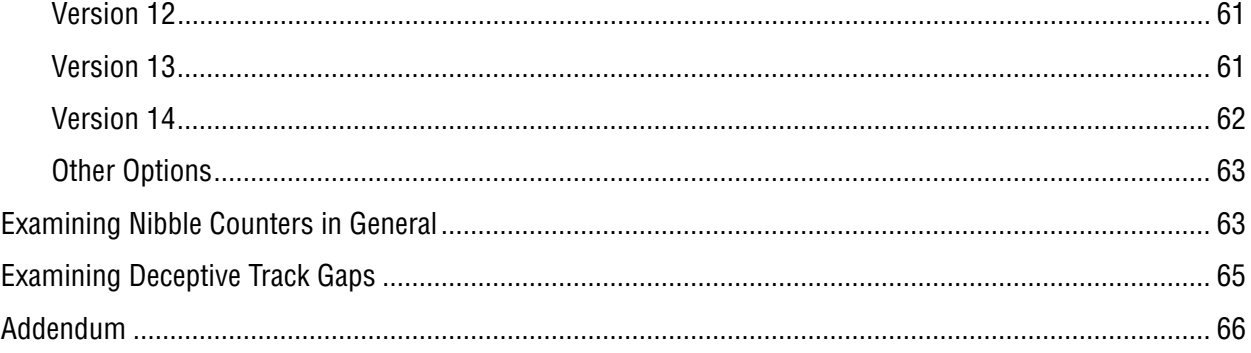

## **CHAPTER 6** - Bit-Insertion

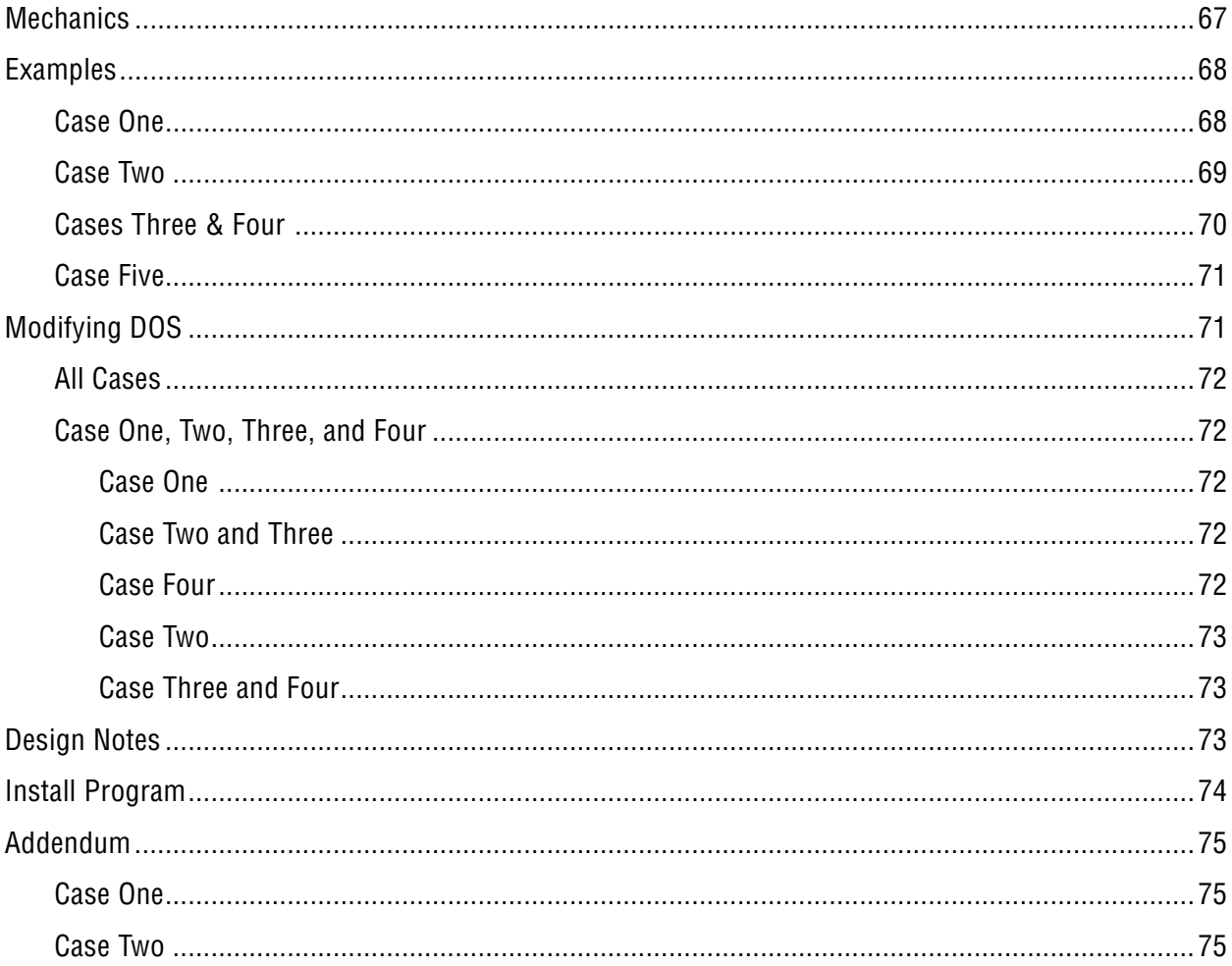

#### **CHAPTER 7** - Invalid Bytes

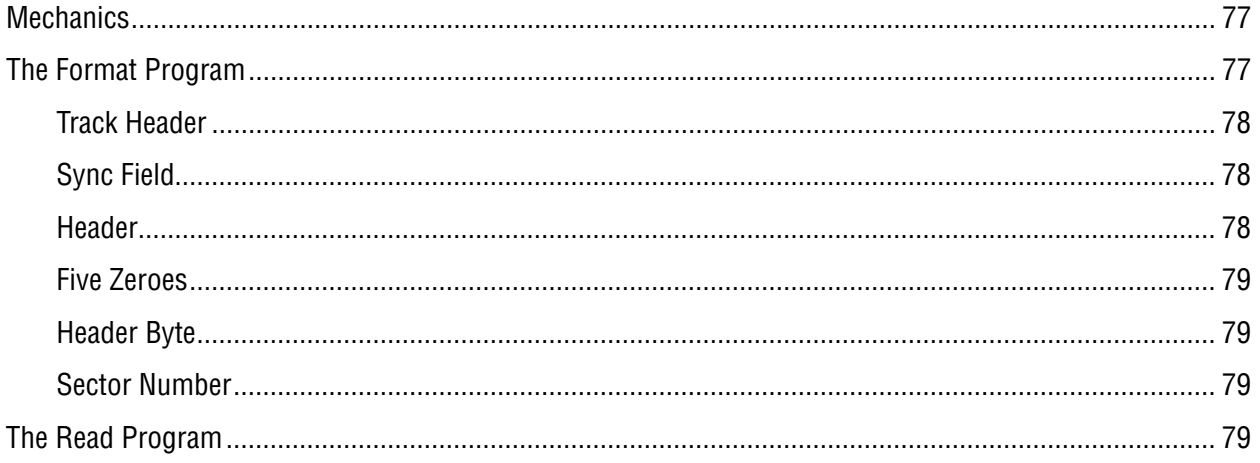

#### **CHAPTER 8** - Configuring a Nibble Editor

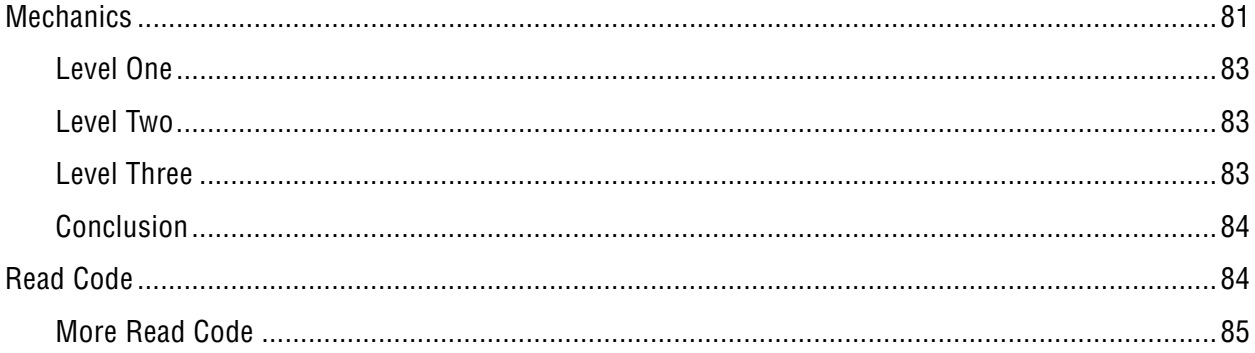

#### **CHAPTER 9** - Advanced Bit-Insertion

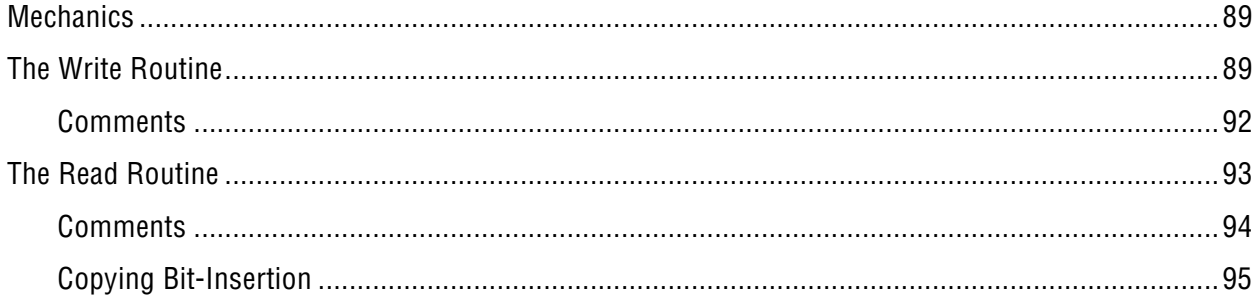

## **CHAPTER 10 - Bit by Bit**

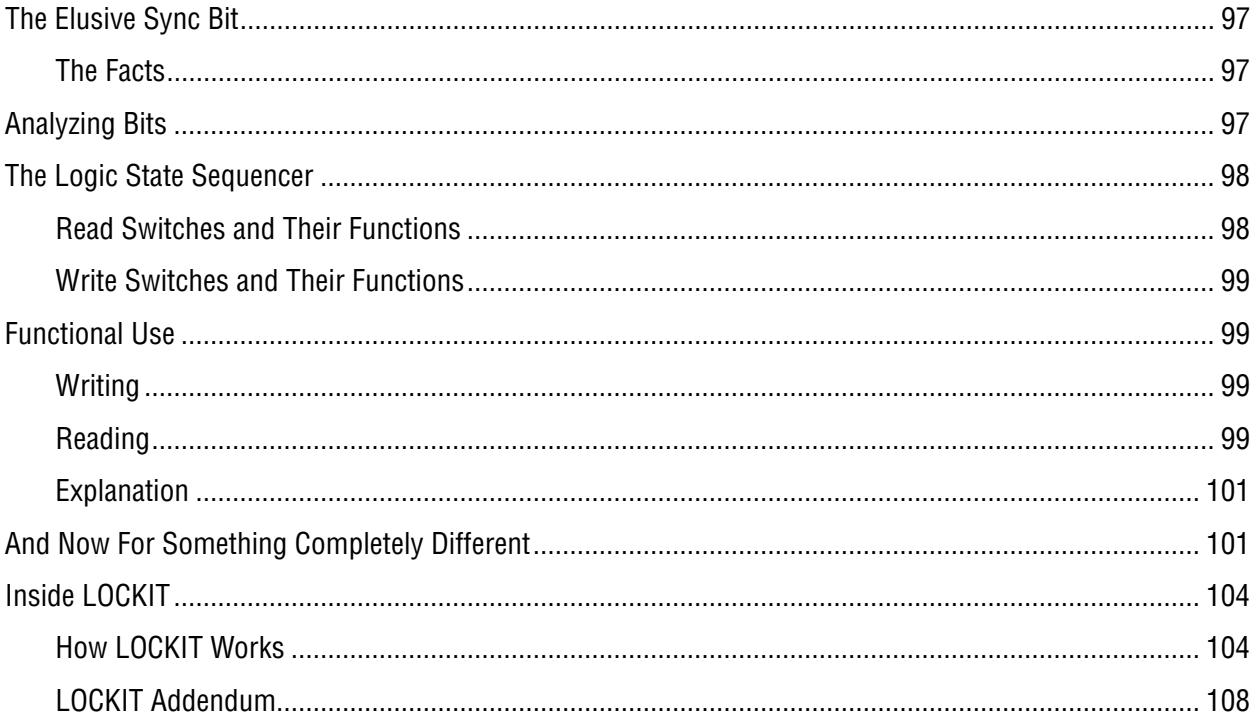

## **APPENDICES** - Everything Else

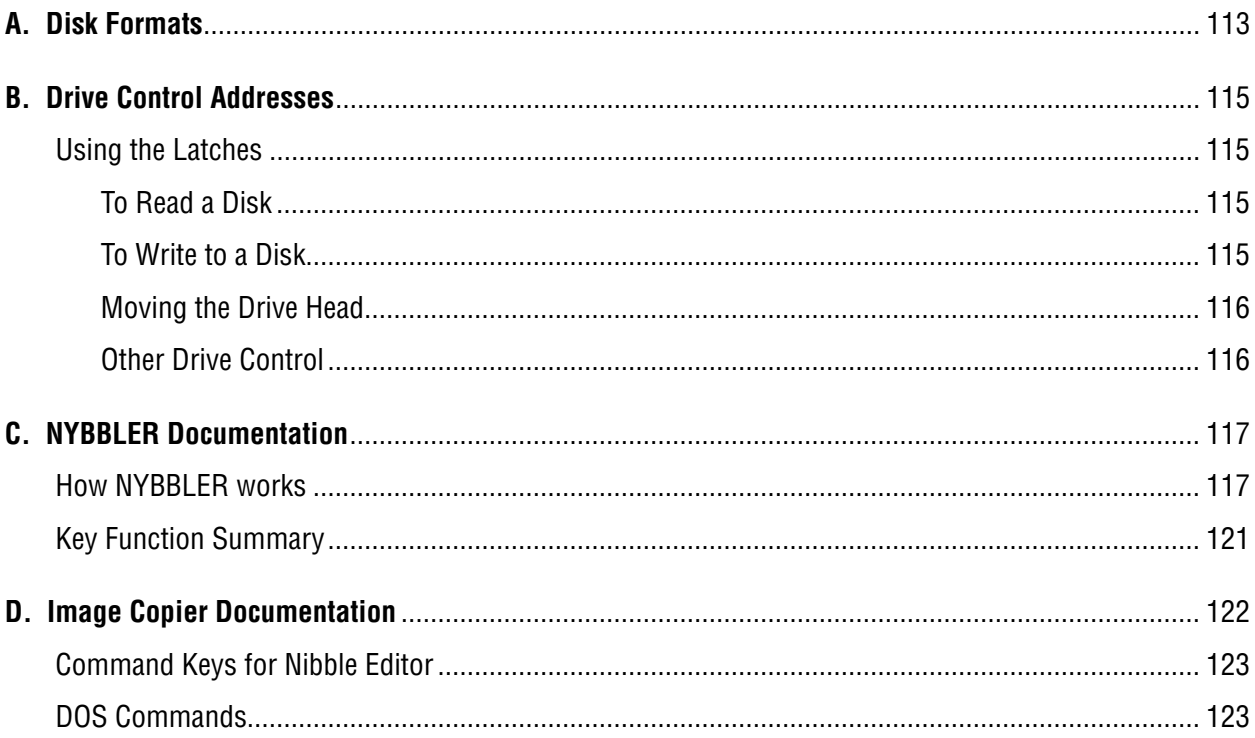

#### TOME OF COPY PROTECTION

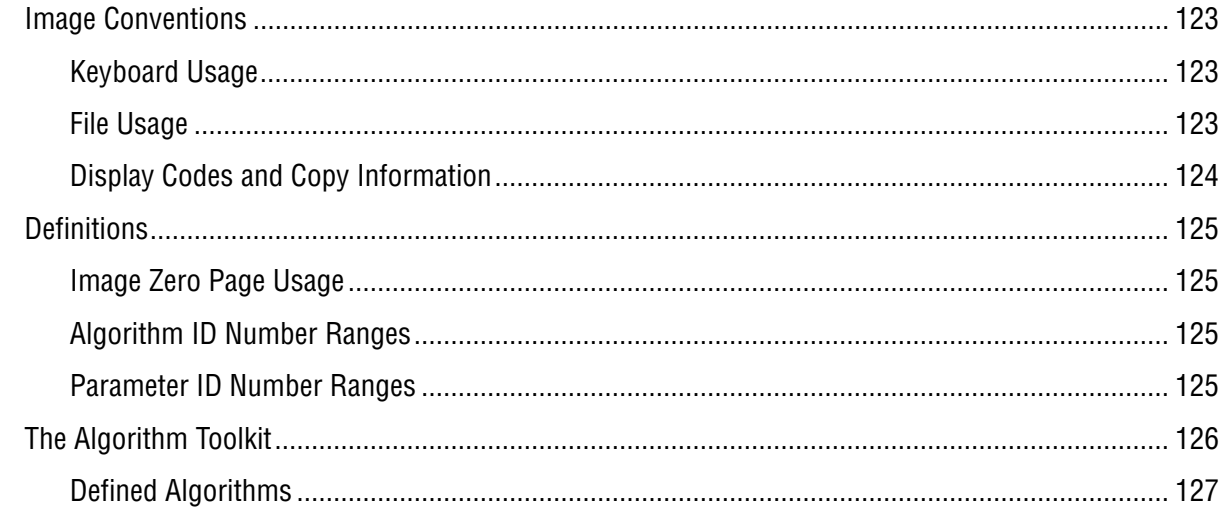

## **SOURCE CODE** - Listings for TOME Code

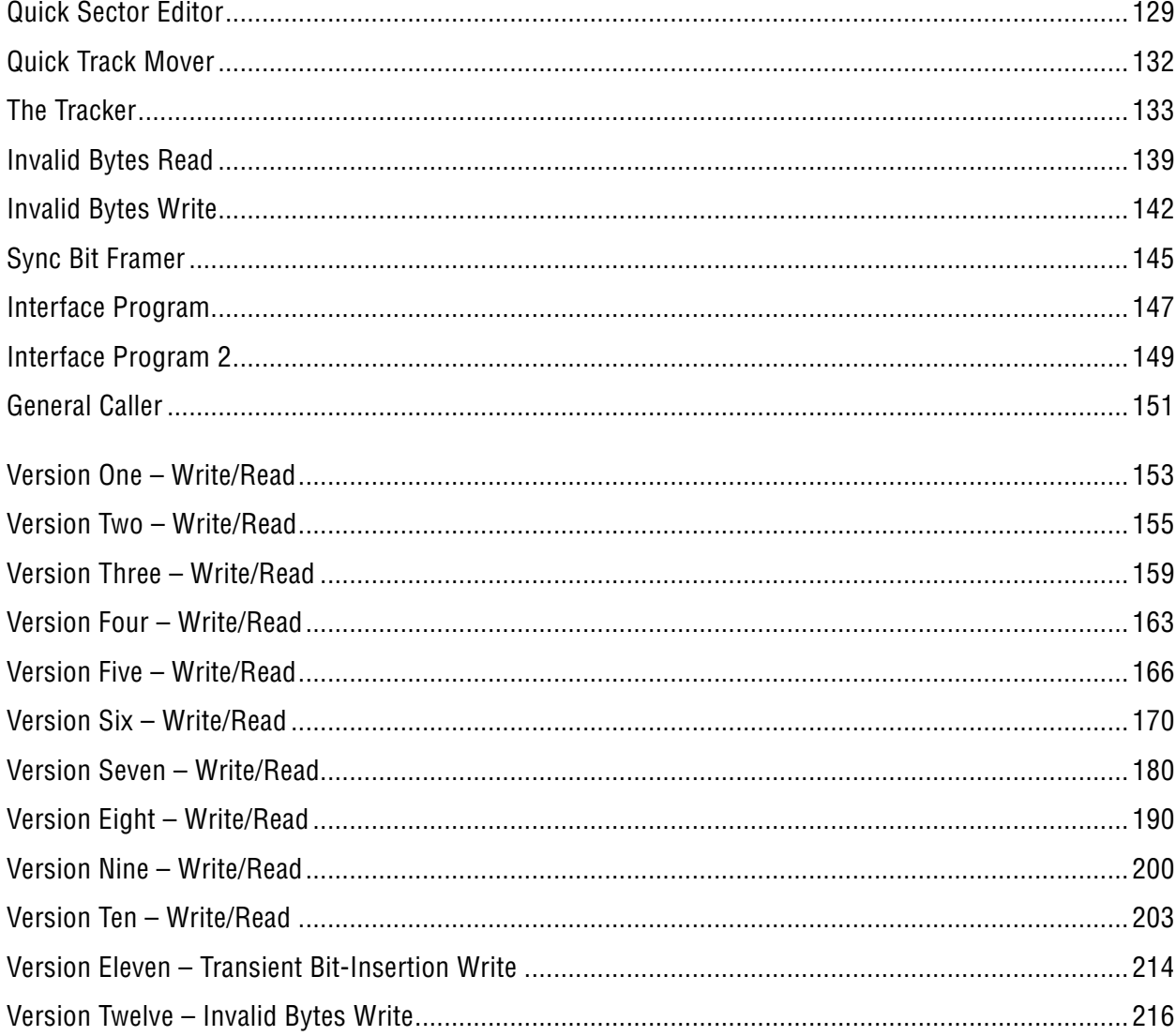

#### **CONTENTS**

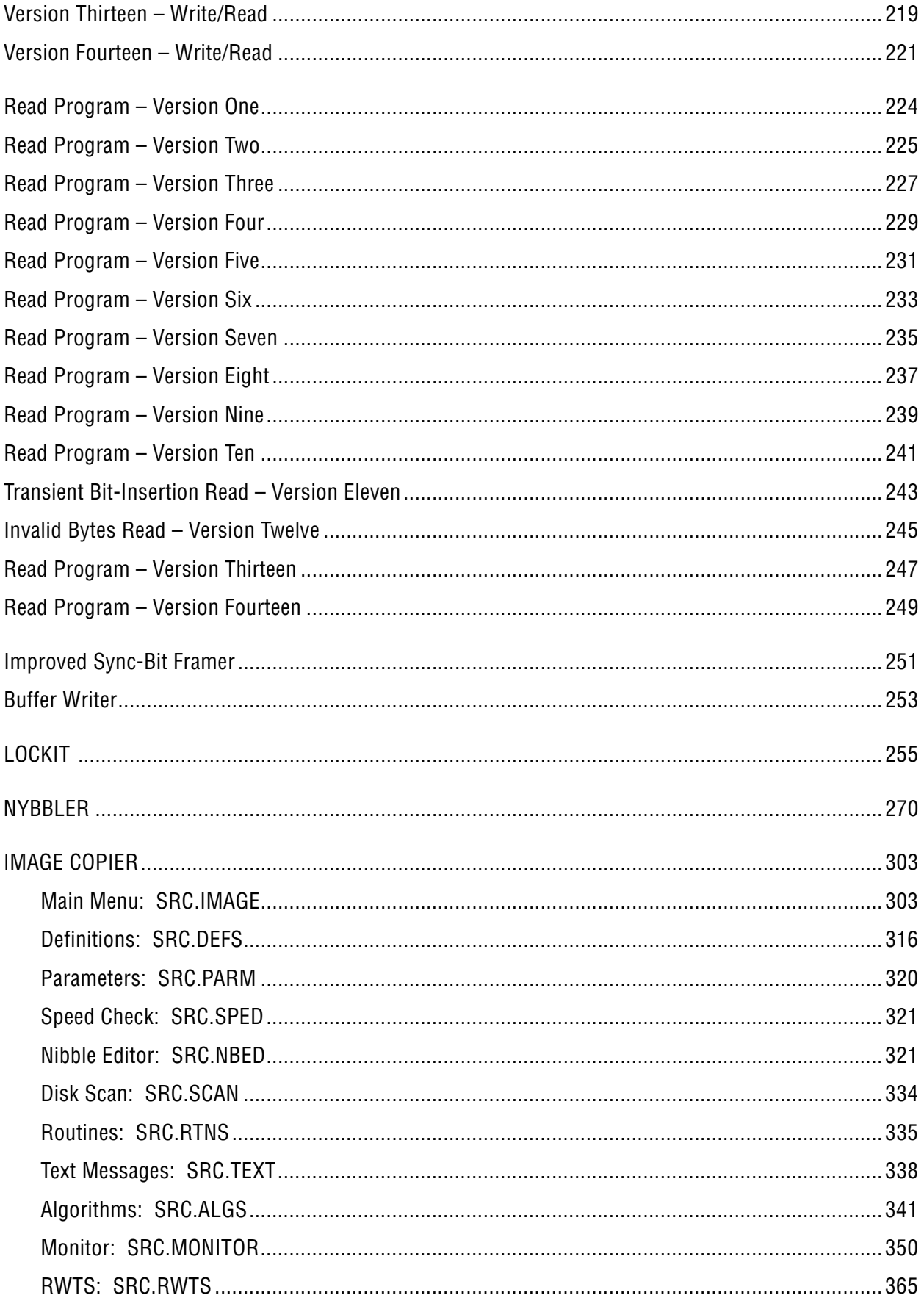

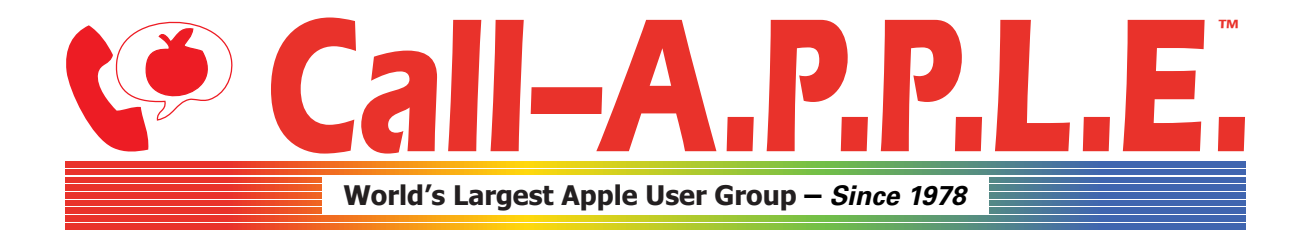

**Available in Paperback and Hardback: [callapple.org/books](https://www.callapple.org/books) Join Our User Group & Get Our New Magazine: [callapple.org/members](https://www.callapple.org/members)**

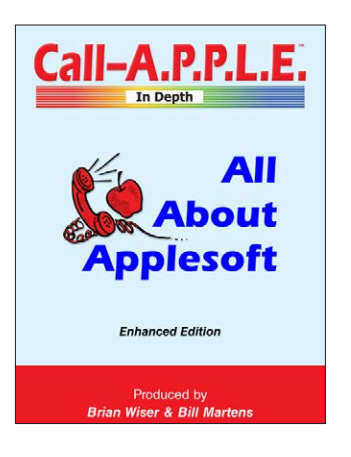

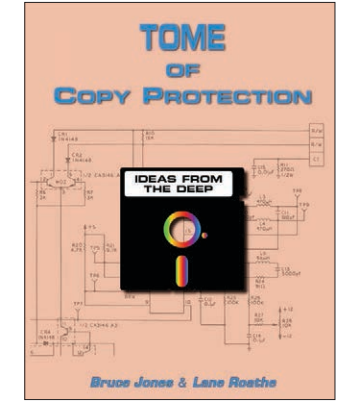

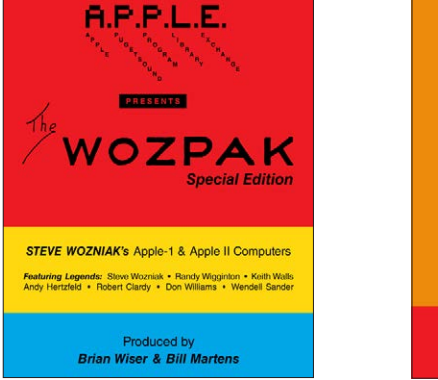

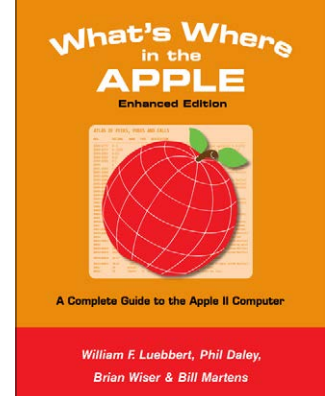

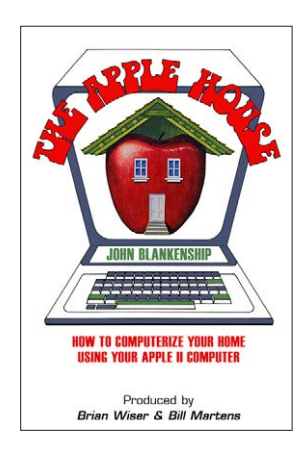

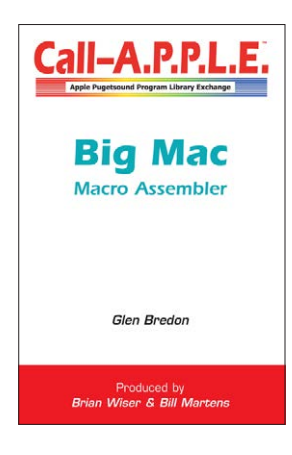

## **^--- Programming ---^**

# **v--- Magazines, Fun, History ---v**

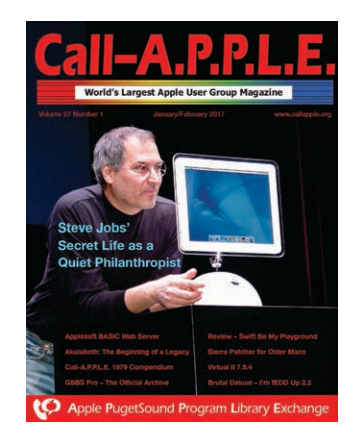

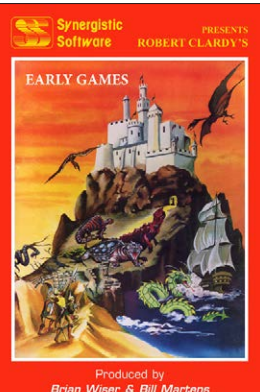

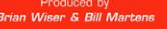

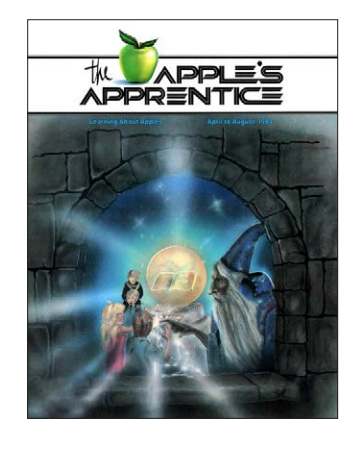

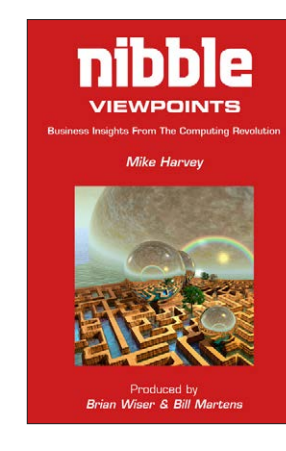

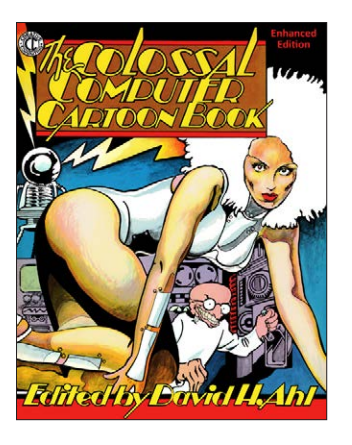

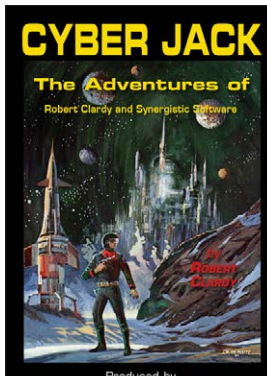

Produced by<br>Brian Wiser & Bill Martens